# Получение ресурса по гуиду ячейки расписания

# Запрос

## Адрес запроса

GET: {{url}}/lpu/resources/byslot/{{slotGuid}}

# Параметры запроса

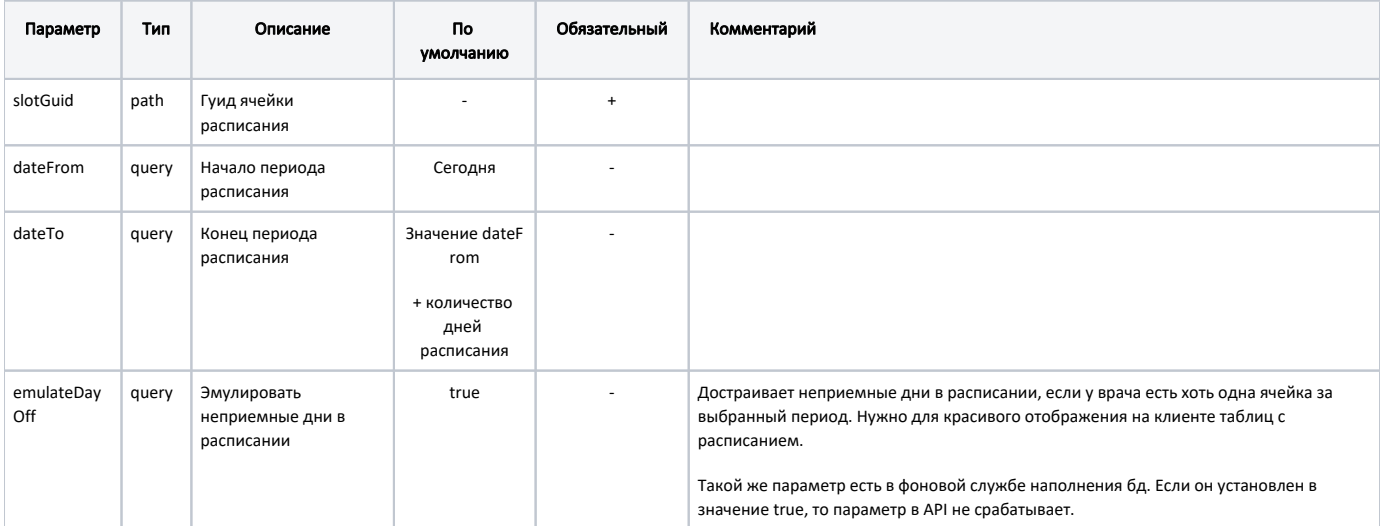

### Заголовки запроса

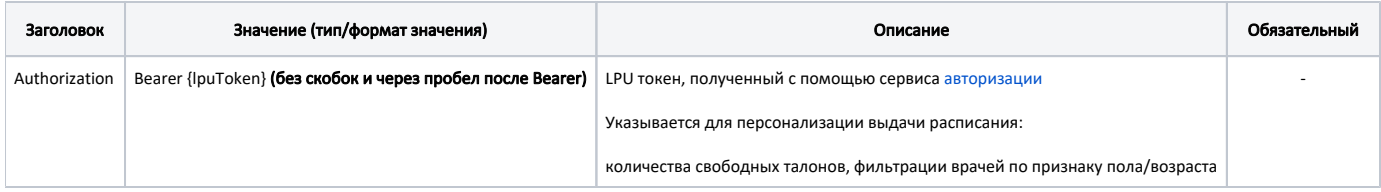

## Ответ сервера

В случае успешного выполнения сервер вернет ответ в формате JSON со следующими данными:

#### Модель: [Ресурс - DocPrvd](https://confluence.softrust.ru/pages/viewpage.action?pageId=9799098)

Ресурс. Сущность из таблицы hlt\_DocPrvd на которую заводят расписание. Может быть врачем, оборудованием или кабинетом

#### Описание полей

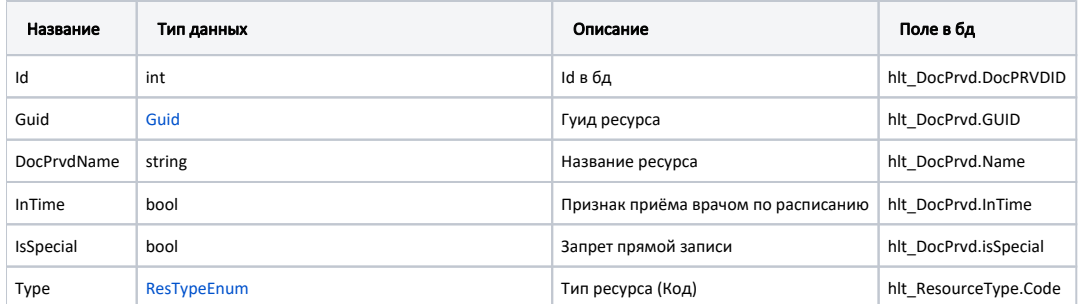

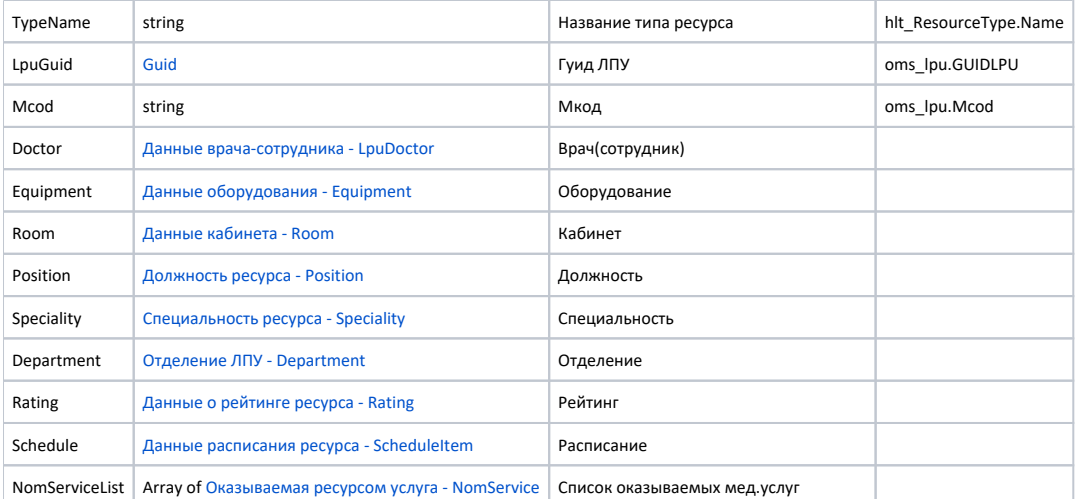

#### Пример модели в формате JSON

{

```
 "guid": "f7d5a61c-f417-4121-8702-74514dc2fbea",
 "docPrvdName": "",
 "inTime": true,
 "isSpecial": false,
 "type": 1,
 "typeName": "",
 "lpuGuid": "0a19283a-9df2-4785-9e18-cded395a3c66",
 "mcod": "120101",
 "doctor": {
         "guid": "41485e2c-4f63-4a4e-9e34-8d5009a19afa",
         "pcod": "5122",
         "family": "",
         "name": "",
         "patronymic": "",
         "snils": "000-000-000 00",
         "id": 1976
 },
 "equipment": null,
 "room": null,
 "position": {
         "name": " ",
         "code": "03",
         "id": 1816
 },
 "speciality": {
         "name": "",
         "code": "12100",
         "id": 1397
 },
 "department": {
         "guid": "0d804849-facf-415a-8bf8-3092787ad969",
         "name": ". ",
         "code": "13",
         "oid": "1.2.3.52.333",
         "id": 16351
 },
 "rating": {
         "value": "0.00",
         "voteCount": 0
 },
 "nomServiceList": [{
         "code": "B01.066.001",
         "name": " (, ) -- ",
         "paidTariff": {
                  "profitTypeCode": "3",
                  "profitTypeName": " ",
```

```
 "price": 1000.0
 }
        }],
        "schedule": {
               "closestEntry": {
                       "timeTableGuid": "0a7a6240-1dbb-480a-922b-34d1c5c25880",
                       "beginTime": "2018-10-01T17:00:00+03:00"
               },
                "days": [{
                       "date": "2018-10-01T00:00:00+03:00",
                       "beginTime": "07:00",
                       "endTime": "23:00",
                       "firstAvailableTime": "07:00",
                       "firstAvailableSlotGuid": "8827194b-67ea-467a-8610-1a8e699dabf7",
                       "ticketCount": 62,
                       "ticketsCanWrite": 16,
                       "busyType": {
                              "name": " ",
                              "type": 1,
                       "code": "4"
 }
              }]
        },
        "id": 653
}
```
#### Возможные ошибки

В случае возникновения ошибок будет возвращен [стандартный ответ сервера](http://confluence.softrust.ru/pages/viewpage.action?pageId=6586453).